# **Sapphire**

This page gives a short overview of selected experiments with the pathes to the directories where the output is stored.

**Note that the volume of data is very large for this kind of simulations. Users should only copy to the workspace/scratch the variables they really need for their analysis.**

## **1. DYAMOND**

DYAMOND stands for The DYnamics of the Atmospheric general circulation Modeled On Nonhydrostatic Domains, and it was the first ever intercomparison of global-storm-resolving models. Nine models participated, run for 40 days (1.8-10.9.2016), with a great number of simulations performed with ICON (NWP version). A general overview of DYAMOND is given in Stevens et al. 2020 [doi](https://progearthplanetsci.springeropen.com/articles/10.1186/s40645-019-0304-z) and a more specific presentation of the ICON results in Hohenegger et al. 2020 [doi.](https://www.jstage.jst.go.jp/article/jmsj/98/1/98_2020-005/_article) More technical information on the participating models can also be found on the ESiWACE DYAMOND website ( [website\)](https://www.esiwace.eu/services/dyamond).

#### **Accessing output**

Regridded statistics on a  $0.1 \times 0.1$  grid can be found on mistral under:

/work/ka1081/Hackathon/GrossStats

Full output of all models is saved on the DKRZ tape archive:

/hpss/arch/mh1113

### **2. ICON-LEM simulations over Germany**

As part of the HD(CP)2 project ([http://hdcp2.eu/\)](http://hdcp2.eu/), simulations with the ICON Large-Eddy Model have been performed over Germany with grid spacings of 625, 312 and 156 m for selected days. The ICONLEM code is documented in Dipankar et al. 2015 [doi](https://agupubs.onlinelibrary.wiley.com/doi/abs/10.1002/2015MS000431) and overview of the simulations are given in Riecke et al. 2017 [doi](https://rmets.onlinelibrary.wiley.com/doi/full/10.1002/qj.2947) and Stevens et al. 2020 [doi.](https://www.jstage.jst.go.jp/article/jmsj/98/2/98_2020-021/_article)

#### **Accessing output**

Full output is saved on the DKRZ tape archive:

/hpss/arch/bm0834/k203095/ICON\_LEM\_DE

# **3. NARVAL simulations**

As a support to the NARVAL two field campaigns, ICON simulations (NWP version) have been performed over the tropical Atlantic. Storm-resolving simulations with a grid spacing of 2.5 km over the whole tropical Atlantic basin with a local grid refinement of 1.25 km over the western basin have been performed for December 2013 (NARVAL) and August 2016 (NARVALII). Those simulations are documented in Klocke et al. 2017 [doi](https://www.nature.com/articles/s41561-017-0005-4). Large-eddy simulations with a grid spacing of 1250, 600, 300 and 150 m have been performed over the western Atlantic for selected days and are documented in Stevens et al. 2019 [doi.](https://doi.org/10.1175/BAMS-D-18-0198.1)

#### **Accessing output**

Output of the storm-resolving simulations is saved for the two field campaigns NARVAL and NARVALII on the DKRZ tape archive:

/hpss/arch/bm0834/k203095/HErZ-NARVAL /hpss/arch/bm0834/k203095/HErZ-NARVALII

Output of the large-eddy simulations is saved on the DKRZ tape archive:

/hpss/arch/bm0834/k203095/HDCP2\_TA

From: <https://wiki.mpimet.mpg.de/>- **MPI Wiki**

Permanent link: **[https://wiki.mpimet.mpg.de/doku.php?id=analysis:experiment\\_documentation:sapphire:start](https://wiki.mpimet.mpg.de/doku.php?id=analysis:experiment_documentation:sapphire:start)**

Last update: **2022/08/04 10:56**

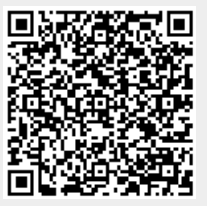